<span id="page-0-0"></span>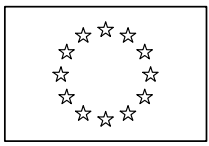

EUROPEAN COMMISSION DIRECTORATE-GENERAL FOR AGRICULTURE AND RURAL DEVELOPMENT

Directorate G. Economic analysis, perspectives and evaluations **G.3. Microeconomic analysis of EU agricultural holdings**

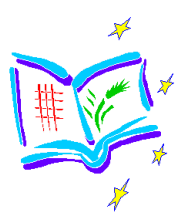

## **HELP FOR THE USE OF THE FADN PUBLIC DATABASE**

## **1. CHOOSE ONE OF THE THEMES PROPOSED**

The themes cover multiple aspects of the agricultural holdings. Each theme includes several Standard Results variables.

A description of the Standard Results variables can be found in the Diffusion chapter.

By default all variables linked to a theme are selected but it is possible to select/deselect specific variables.

A description of each variable can be viewed by clicking on the variable.

An A to Z of FADN methodology may be consulted for further details.

## **2. BUILD AND VIEW A REPORT**

The different types of report propose various combinations of dimensions.

A description of the dimensions can be found in the Diffusion chapter.

According to the type of report selected, it is possible to define a subset by selecting all or particular values for the dimensions proposed. Multiple selections of particular values are possible (shift-click/single click/... depending on the browser).

Rrestrictions apply in the selection of dimensions: all (ALL) values for a dimension may be selected for a maximum of 2 dimensions, if the report includes more than 2 dimensions, subsetting is mandatory.

By default, the most recent year is selected for reports with more than 2 dimensions.

The dimensions in the report are presented by default in down order. A dimension can be presented in across order by selecting the dimension in column.

It is possible to download the last viewed report. In this case, your browser will propose to open or save a file with 'CSV' extension. The following regional settings apply for the file downloaded: dot ('.') as Decimal Symbol, semi-colon (';') as List Separator.

Keep in mind the limitations of your spreadsheet for the number of columns.

## **3. GENERAL INFORMATION**

A description of the Standard Results and of the dimensions can be found in the [Diffusion chapter.](#page-0-0)

A[n A to Z of FADN methodology](#page-0-0) may be consulted for further details.